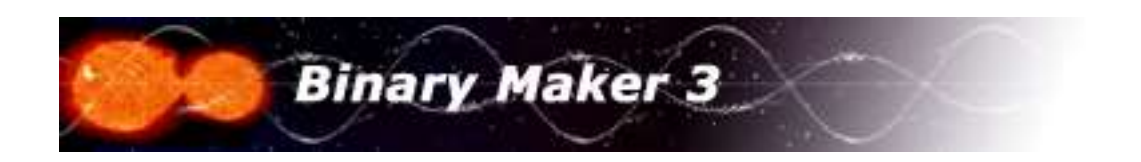

## Setting the sizes of the stars

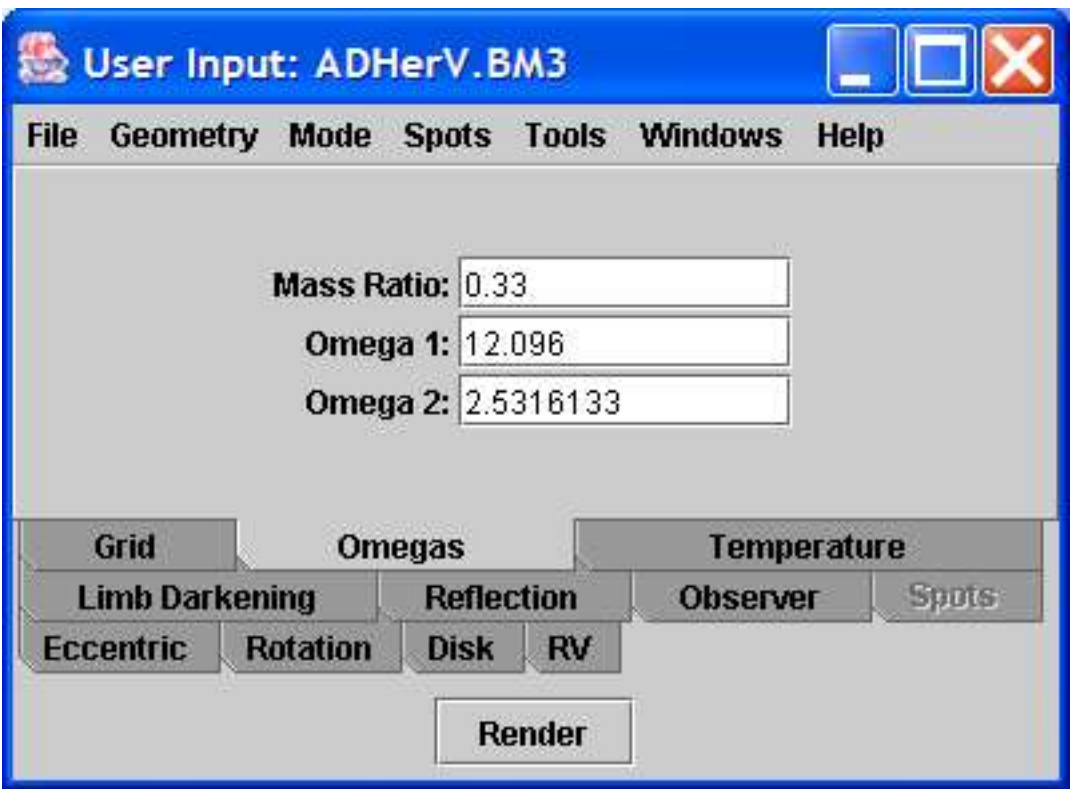

Mass Ratio and Omega potentials Input boxes

The sizes of the stars in the binary are designated by four different methods, all of which require specifying the mass ratio of the system first. The mass **ratio** is usually defined as the mass of the less massive star  $(M_2)$  divided by the more massive component  $(M_1)$ , *i.e.* 

$$
q = \frac{M_2}{M_1}
$$

Therefore this quantity is usually less than 1.00. However, *if* the less massive star is hotter than the more massive component, then the deeper eclipse (by convention the *primary* eclipse) will occur when the less massive star is eclipsed. In order to shift the phases by

0.50 to account for this, the mass ratio is inverted, as for W-type W UMa systems. In **Binary Maker 3** this convention is observed, *i.e.*, for hotter secondaries you should input the inverse mass ratio, i.e., greater than 1.0, but star 1 is still considered to be the more massive star and star 2 the less massive one.

## Filling the Inner Lagrangian Surface

In order to specify that a star exactly fill its inner Lagrangian surface, type a -1 into the appropriate input box in any of the four input modes.

The four input methods of defining the stellar sizes are:

- Omega potentials (default input mode)
- C potentials
- $\bullet$  <u>a radius</u> ( $r_{\text{back}}$  in Wilson-Devinney notation)
- fillout

The input method is set by selecting the desired mode from the Mode menu shown below:

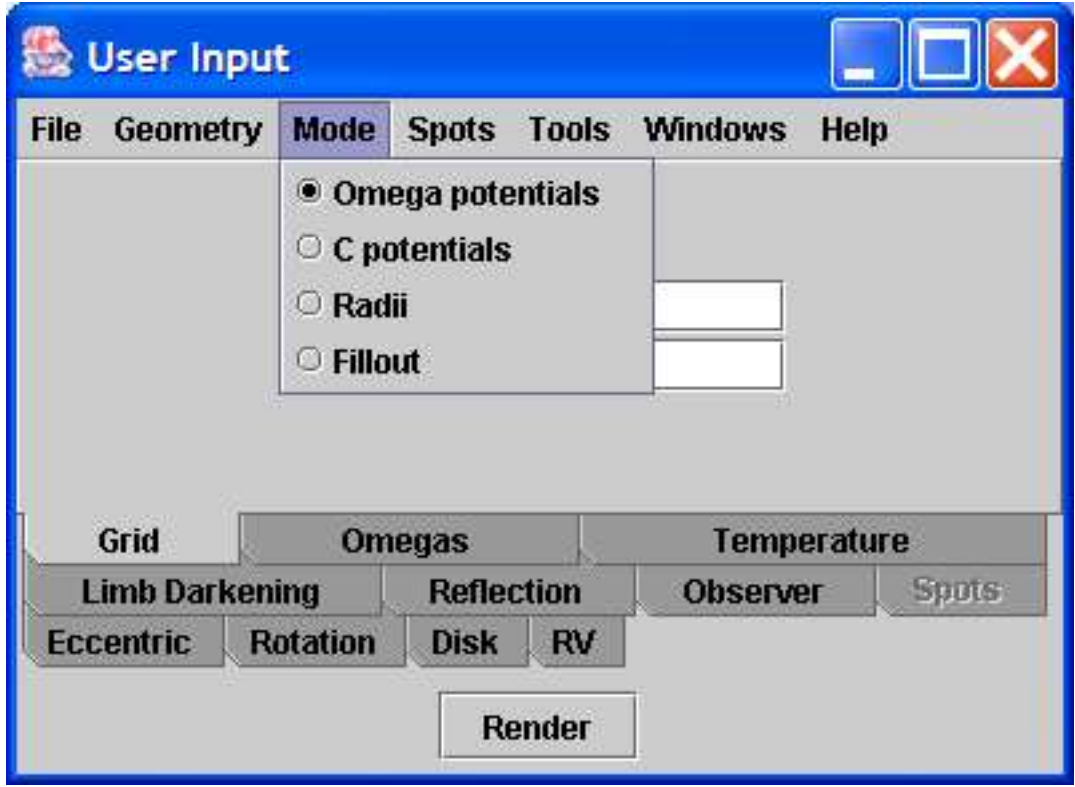

Mode menu showing the four input methods in the User Input window

Setting the sizes of the stars 3/3